## **Как обновить фирменное ПО в контроллерах SCADAPack.**

Новое фирменное ПО (Firmware) необходимо записывать (обновлять) в контроллер при появлении новых функций разработанных фирмой Control Microsystems. Эти новые функции содержатся в firmware. Обновление производится при помощи программной утилиты Firmware Loader.

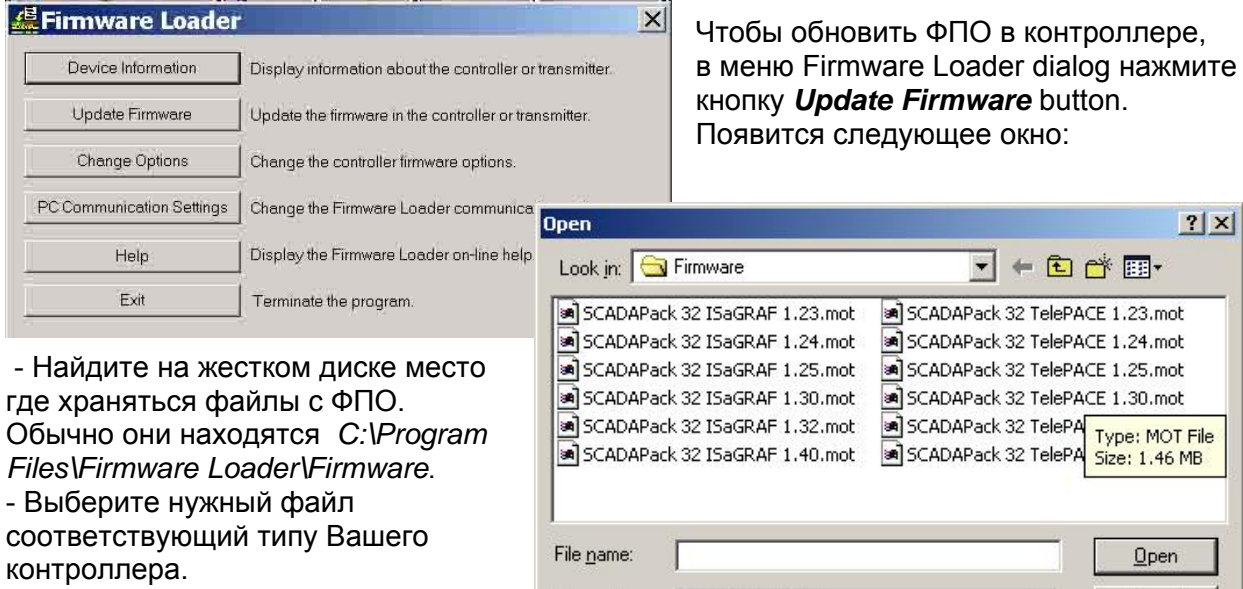

Files of type: SCADAPack 32 Firmware

Cancel

 $\overline{ }$ 

- Нажмите кнопку *Open* button.

Появится следующее окно:

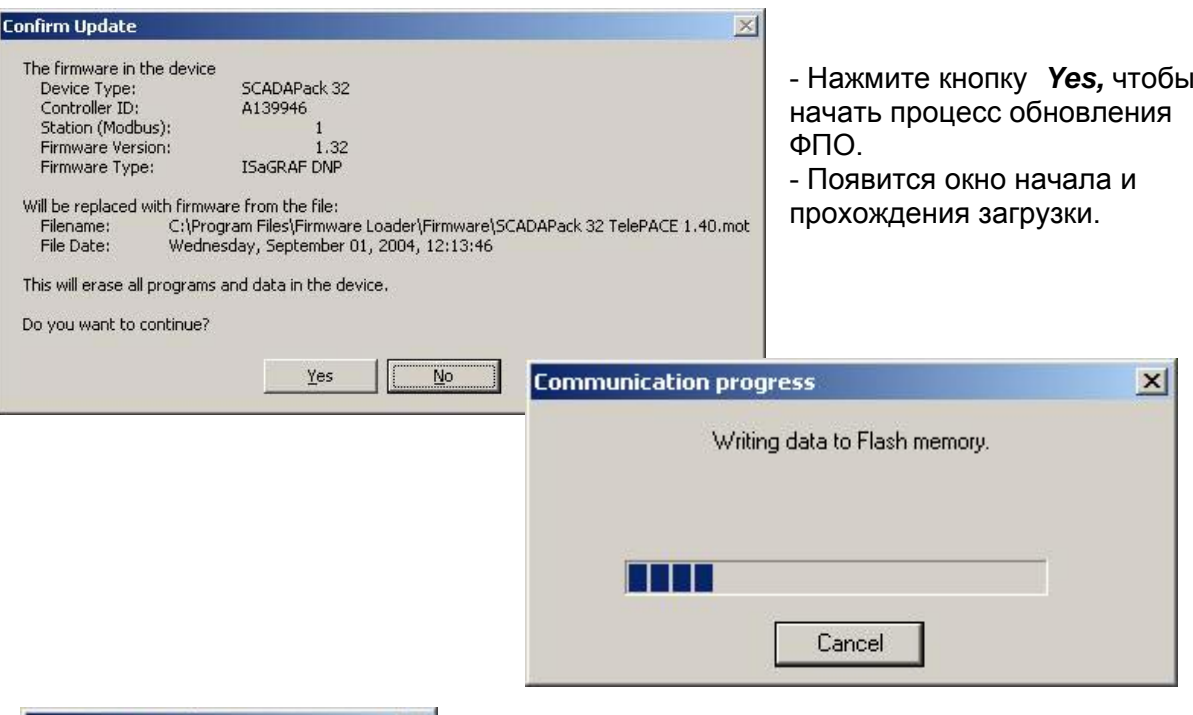

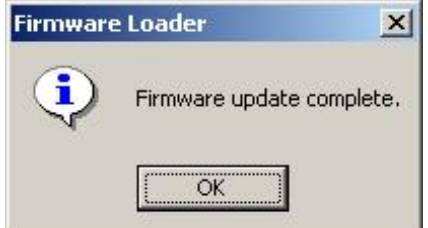

- Когда процесс обновления, появится окно диалога.
- Нажмите кнопку *OK* , чтобы закрыть окно.